Общество с ограниченной ответственностью "АН-СЕКЬЮРИТИ КИБЕР-БЕЗОПАСНОСТЬ" 195027, Санкт-Петербург, ул. Конторская, д.11, литера А, офис 421 +7 (812) 318 4000, доб. 2222 an-cyber.ru

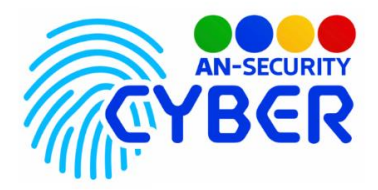

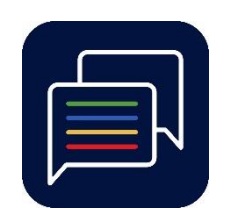

## **ANSecurity TCP Chat room**

инструкция по установке

Благодарим Вас за покупку нашего программного продукта (ПП) «TCP Chat room».

Установка ПП представляет собой запуск серверной и клиентской частей ПП. Минимальные системные требования: ОС Microsoft (Windows 7, Windows 10).

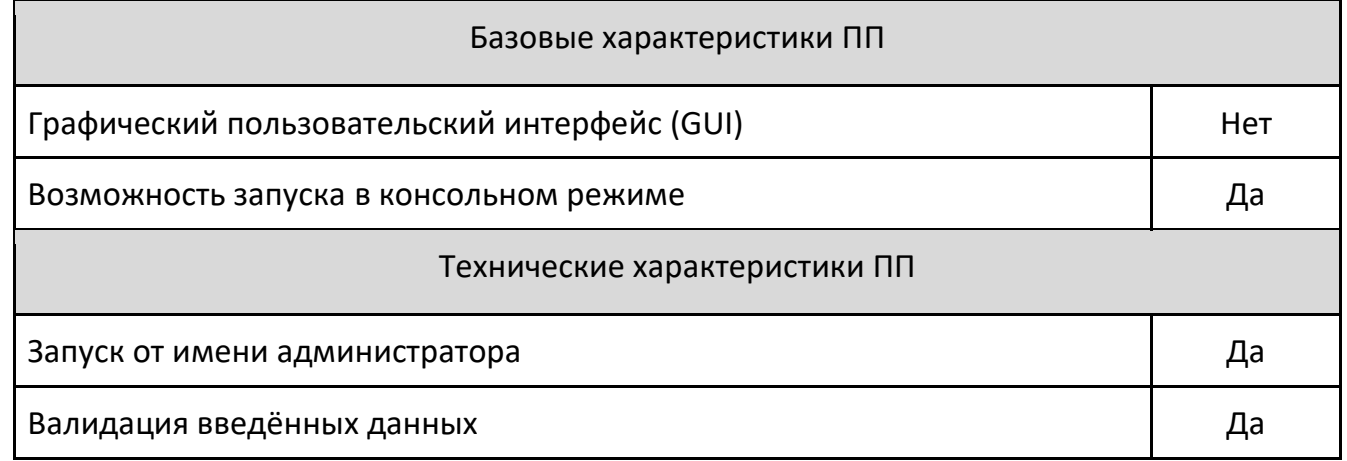

Инструкция по установке

- 1. Скопировать исполняемый файл server.exe на серверный компьютер.
- 2. Запустить исполняемый файл server.exe. Дождаться загрузки сервера. По умолчанию сервер работает на 55444 порту
- 3. Скопировать исполняемый файл client.exe на любое количество рабочих станций.
- 4. Запустить исполняемый файл client.exe. Ввести логин.

Будем рады, если Вы дадите обратную связь о нашем программном продукте, чтобы сделать его еще лучше.